## **Malá úloha 3**

- načítajte obrázok kruhy.jpg
- odstráňte šum

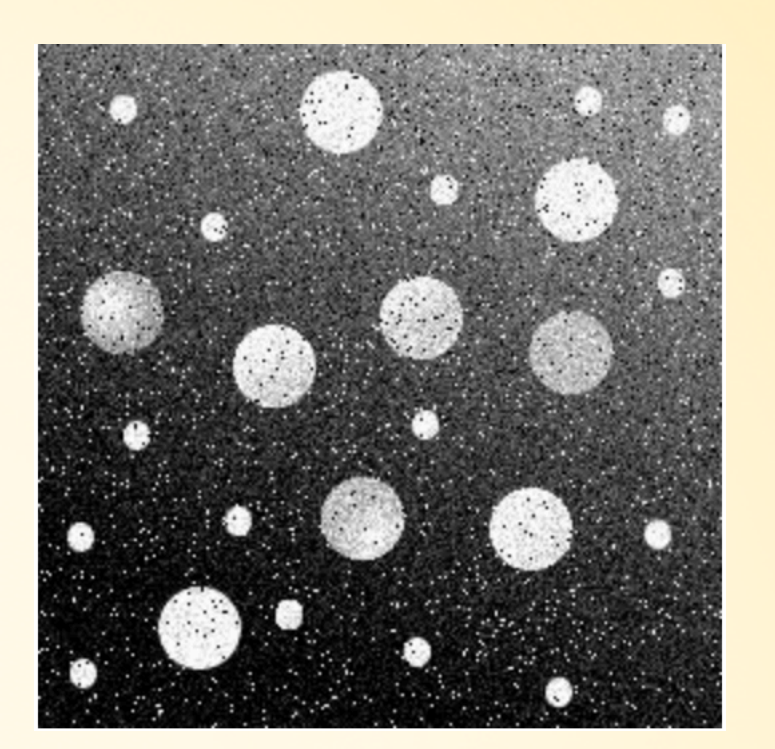

1

- vytvorte binárny obrázok
- odstráňte nežiadúce artefakty pomocou morfologických operácií
- spočítajte veľké kruhy